Conselho de Arquitetura e Urbanismo de Minas Gerais – CAU/MG

## TUTORIAL SOLICITAR DESCONTO DE ANUIDADE PESSOA FÍSICA

**POLÍTICAS AFIRMATIVAS PARA EDUCAÇÃO**

# **ANUIDADE PESSOA FÍSICA**

Esse tutorial apresenta os passos para os profissionais de arquitetura e urbanismo solicitarem desconto de anuidade, conforme Resolução Nº [193/20120](https://transparencia.caubr.gov.br/resolucao193/) e suas alterações.

### **DESCONTO DE 90% - POLÍTICAS AFIRMATIVAS PARA EDUCAÇÃO**

### **O que é?**

É o desconto de 90% na anuidade dos egressos de universidades públicas ou privadas que ingressaram por meio de políticas afirmativas (raciais ou sociais), receberam bolsas integrais ou participaram de programas públicos de financiamento estudantil.

#### **Qual a duração do desconto?**

Após solicitação, os descontos serão concedidos **a partir da data de aprovação** pelo CAU/UF **até o final do ano em que** o profissional **completará 2 anos de formação**.

#### **A concessão será automática?**

Não. **Precisa ser solicitada** por meio do protocolo SICCAU.

#### **Quando solicitar este serviço?** O profissional poderá solicitar **ao longo de todo o**

**ano**.

**Qual o prazo para o CAU/UF analisar as solicitações?**  O prazo para análise é **até 45 dias** (tempo estimado).

### ATENCÃO!

Caso o arquiteto e urbanista tenha direito a mais de um desses descontos, será concedido apenas o de maior valor.

# **ANUIDADE PESSOA FÍSICA**

#### **Qual a documentação necessária?**

Egressos de universidades públicas ou privadas que **ingressaram** por meio de **políticas afirmativas (raciais ou sociais)**:

a. Comprovante da instituição de ensino que demonstre o ingressar por meio de políticas afirmativas.

#### **Qual a documentação necessária?**

Egressos de universidades públicas ou privadas que **receberam bolsas integral**:

a. Comprovante emitido pela instituição particular de ensino que demonstre o usufruto de bolsa de estudo integral durante todos os períodos letivos da graduação em Arquitetura e Urbanismo.

### **Qual a documentação necessária?**

Egressos de universidades públicas ou privadas que **participaram**

**de programas públicos de financiamento estudantil**:

a. Contrato de financiamento estudantil.

## SOLICITAR DESCONTO DE ANUIDADE PF

PASSO A PASSO

Para cadastrar um protocolo solicitando desconto de anuidade para pessoa física, o profissional deve estar logado no seu ambiente do SICCAU e seguir os passos abaixo:

Clique no menu **Protocolos** opção **Cadastrar Protocolo**.

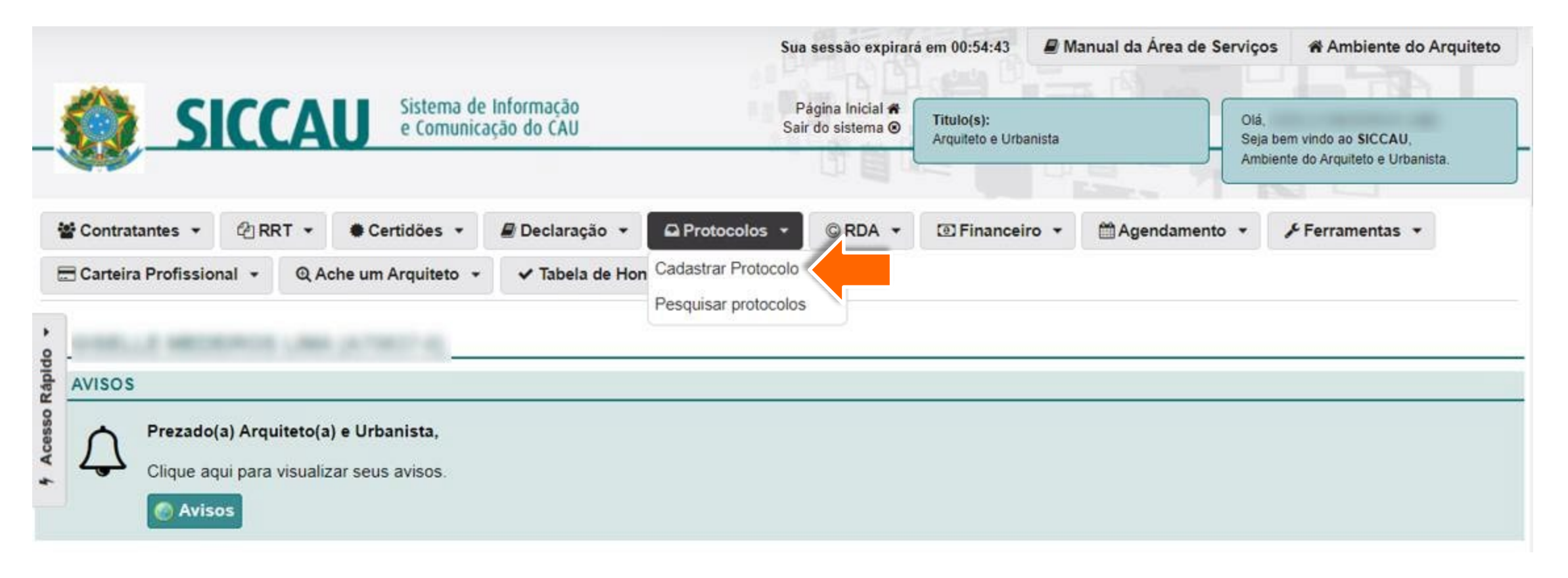

No **Grupo de Assunto** escolha a opção anuidade e no campo **Assunto** escolha a solicitação de desconto para  $\sqrt{2}$ pessoa física que deseja fazer.

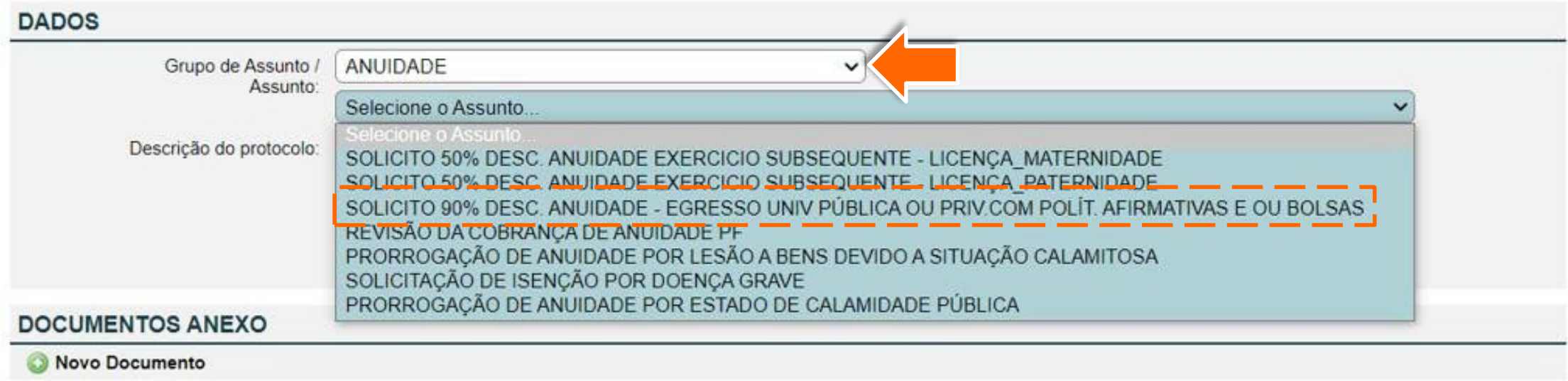

Cadastrar

Leia as **Declarações** e clique nos 2 quadradinhos para confirmar que sua solicitação de desconto está  $\overline{\mathbf{3}}$ de acordo com as regras definidas pelo CAU.

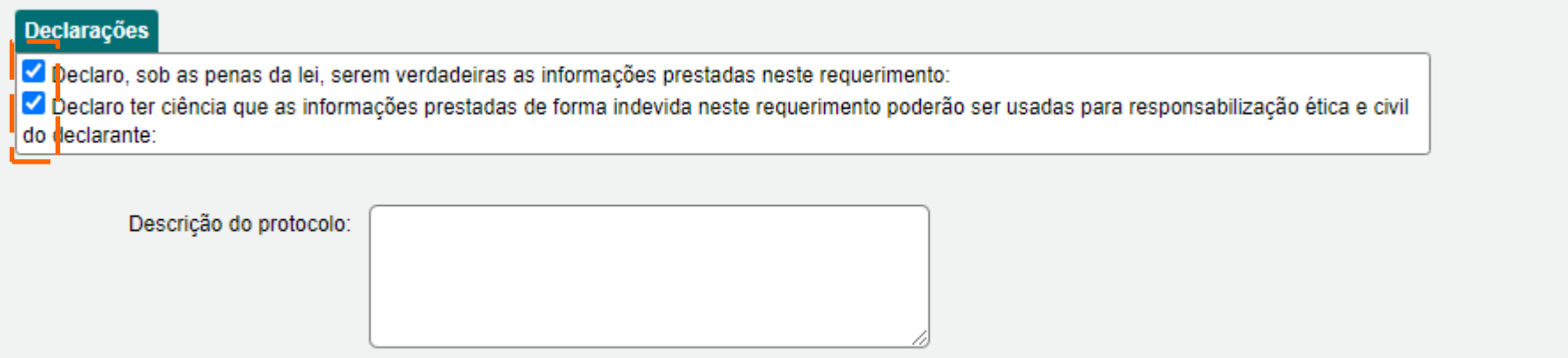

No campo **Descrição do Protocolo,** insira informações adicionais da sua solicitação. Clique em **+Novo Documento** para inserir os documentos comprobatórios**.**

Ao finalizar, clique em **Cadastrar**.

Pronto! Sua solicitação de desconto de anuidade Pessoa Física foi cadastrada e será analisada pelo seu CAU/UF.

#### **Declarações**

O Declaro, sob as penas da lei, serem verdadeiras as informações prestadas neste requerimento: Declaro ter ciência que as informações prestadas de forma indevida neste requerimento poderão ser usadas para responsabilização ética e civil do declarante:

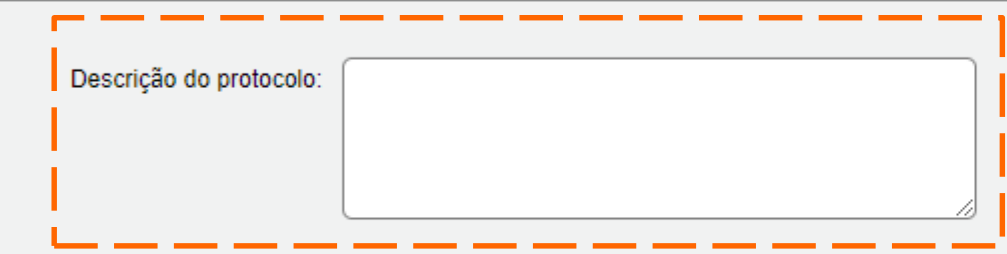

#### **DOCUMENTOS ANEXO**

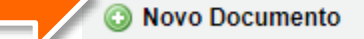

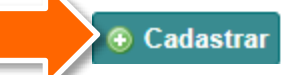